, tushu007.com

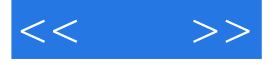

 $<<$  >>

- 13 ISBN 9787111175124
- 10 ISBN 7111175123

出版时间:2006-1

页数:122

PDF

更多资源请访问:http://www.tushu007.com

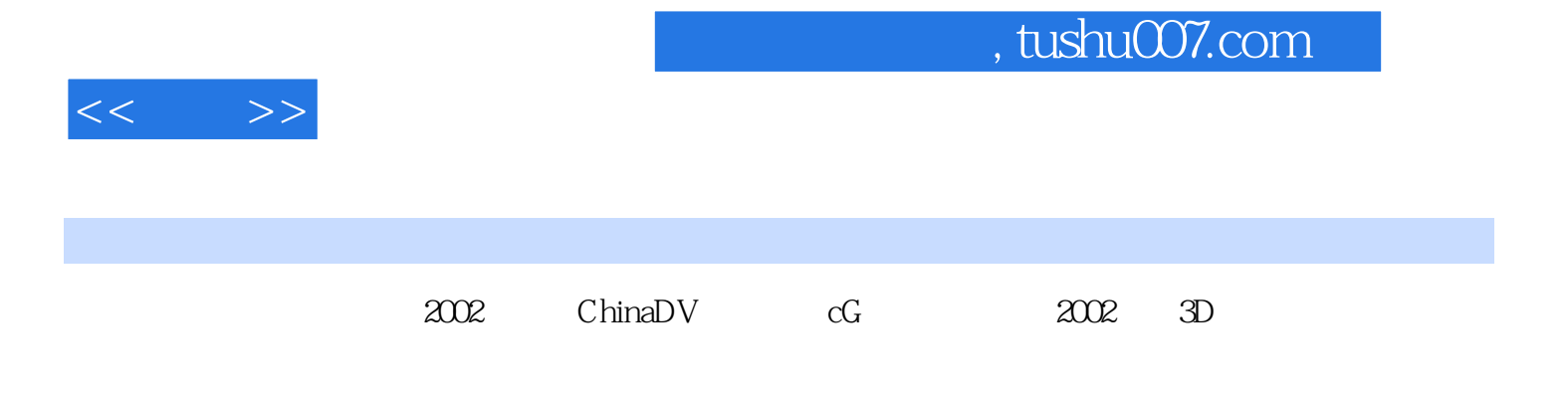

 $CG$ 

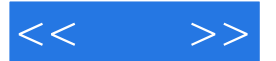

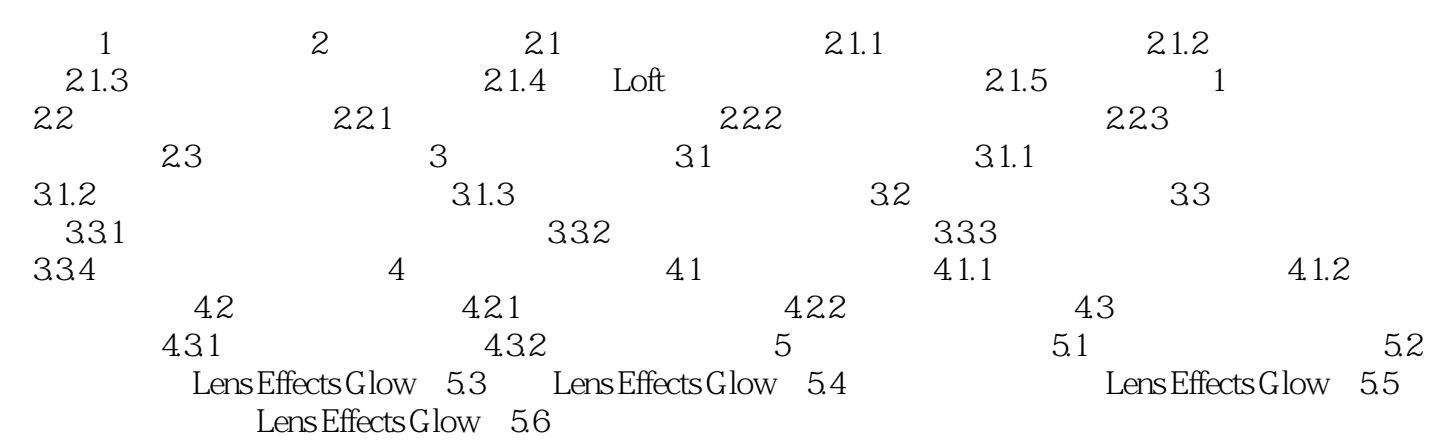

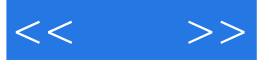

本站所提供下载的PDF图书仅提供预览和简介,请支持正版图书。

更多资源请访问:http://www.tushu007.com